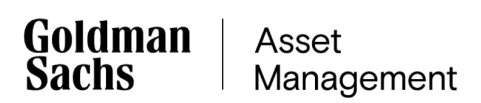

# Regulamin korzystania z Serwisu Informacyjnego Goldman Sachs FIZ

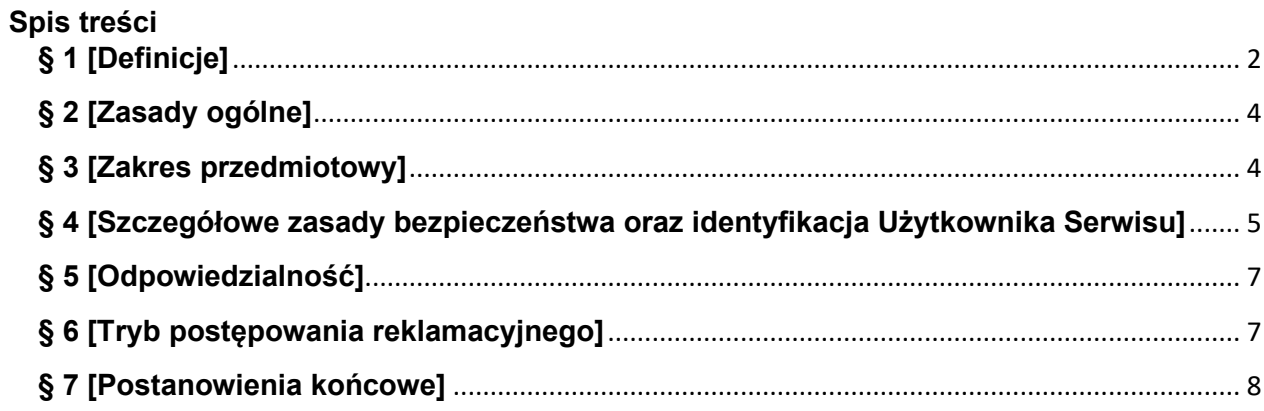

# <span id="page-1-0"></span>**§ 1 [Definicje]**

Użyte w niniejszym Regulaminie terminy oznaczają:

- 1) **"Towarzystwo"** Goldman Sachs Towarzystwo Funduszy Inwestycyjnych S.A. z siedzibą w Warszawie, pod adresem Plac Europejski 1, 00-844 Warszawa, wpisane do rejestru przedsiębiorców Krajowego Rejestru Sądowego przez Sąd Rejonowy dla m.st. Warszawy, XII Wydział Gospodarczy KRS, pod numerem KRS 0000039430,
- 2) **"Fundusze zamknięte Goldman Sachs"**  fundusze inwestycyjne zamknięte zarządzane przez Towarzystwo udostępnione w ramach Serwisu Informacyjnego Goldman Sachs FIZ,
- 3) **"Dystrybutor"**  Towarzystwo w zakresie w jakim prowadzi zapisy na certyfikaty inwestycyjne Funduszy zamkniętych Goldman Sachs oraz podmioty uprawnione na podstawie umowy z Funduszami zamkniętymi Goldman Sachs lub Towarzystwem do występowania w imieniu Funduszy zamkniętych Goldman Sachs w zakresie oferowania certyfikatów inwestycyjnych przez nie emitowanych oraz przyjmowania zleceń i dyspozycji dotyczących tych certyfikatów oraz odbierania od Uczestników innych oświadczeń związanych z uczestnictwem w Funduszach zamkniętych Goldman Sachs, którzy udostępniają Uczestnikom, posiadającym bądź zamierzającym złożyć zapis na certyfikaty inwestycyjne Funduszy zamkniętych Goldman Sachs za jego pośrednictwem, możliwość uzyskania dostępu do Serwisu Informacyjnego Goldman Sachs FIZ i zawarcia w tym celu Umowy,
- 4) **"Administrator Serwisu"** ProService Finteco Sp. z o.o. z siedzibą w Warszawie, na ul. Konstruktorskiej 12A, 02-673 Warszawa, wpisany do rejestru przedsiębiorców Krajowego Rejestru Sądowego przez Sąd Rejonowy dla m.st. Warszawy, XIII Wydział Gospodarczy KRS, pod numerem KRS 0000594698 tj. podmiot, który na zlecenie Towarzystwa odpowiedzialny jest za administrację Serwisu Informacyjnego Goldman Sachs FIZ, pełniący rolę Usługodawcy w rozumieniu ustawy z dnia 18 lipca 2002 r. o świadczeniu usług drogą elektroniczną (Dz. U. Nr 144, poz. 1204 z późn. zm.),
- 5) **"Usługa Goldman Sachs FIZ"** usługa świadczona przez Administratora Serwisu za pośrednictwem Serwisu Informacyjnego Goldman Sachs FIZ, w ramach której następuje udostępnianie informacji związanych z uczestnictwem w Funduszach zamkniętych Goldman Sachs,
- 6) "**Serwis Informacyjny Goldman Sachs FIZ"** lub "**Serwis**" serwis internetowy znajdujący się pod adresem https://fiz.gstfi24.pl/ wykorzystywany do świadczenia Usługi Goldman Sachs FIZ, do którego dostęp można uzyskać również za pośrednictwem linku odsyłającego umieszczonego na stronie internetowej Towarzystwa (www.gstfi.pl),
- 7) "**Umowa**" umowa o korzystanie z Serwisu Informacyjnego Goldman Sachs FIZ, stanowiąca umowę o świadczenie usług drogą elektroniczną w rozumieniu ustawy z dnia 18 lipca 2002 r. o świadczeniu usług drogą elektroniczną (Dz. U. Nr 144, poz. 1204 z późn. zm.),
- 8) "**Regulamin**" niniejszy regulamin korzystania z Serwisu Informacyjnego Goldman Sachs FIZ, stanowiący regulamin świadczenia usług drogą elektroniczną w rozumieniu ustawy z dnia

18 lipca 2002 r. o świadczeniu usług drogą elektroniczną (Dz. U. Nr 144, poz. 1204 z późn. zm.),

- 9) "**Uczestnik**" Osoba fizyczna, Przedsiębiorca indywidualny, osoba prawna oraz jednostka organizacyjna niebędąca osobą prawną, której ustawa przyznaje zdolność prawną posiadająca certyfikaty inwestycyjne Funduszy zamkniętych Goldman Sachs,
- 10) "**Inwestor**" Osoba fizyczna, Przedsiębiorca indywidualny, osoba prawna lub jednostka organizacyjna niebędąca osobą prawną, której ustawa przyznaje zdolność prawną zamierzająca inwestować środki pieniężne w certyfikaty inwestycyjne Funduszy zamkniętych Goldman Sachs, której Dystrybutor przedstawił imienną propozycję nabycia certyfikatów inwestycyjnych Funduszy zamkniętych Goldman Sachs, któremu została udostępniona możliwość korzystania z Serwisu Informacyjnego Goldman Sachs FIZ,
- 11) "**Użytkownik**" Osoba fizyczna, Przedsiębiorca indywidualny, osoba prawna oraz jednostka organizacyjna niebędąca osobą prawną, której ustawa przyznaje zdolność prawną która korzysta z Usługi na podstawie zawartej Umowy, o której mowa w dalszej części Regulaminu,
- 12) "**Numer Uczestnika**" indywidualny, ośmiocyfrowy numer nadawany każdemu Uczestnikowi przez Fundusze zamknięte Goldman Sachs, wykorzystywany jako identyfikator w procesie identyfikacji i autoryzacji dostępu Użytkownika korzystającego z Serwisu Informacyjnego Goldman Sachs FIZ,
- 13) "**Certyfikat inwestycyjny**"– tytuł prawny do udziału w aktywach netto Funduszu,
- 14) "**Hasło**" kod alfanumeryczny nadawany samodzielnie przez Użytkownika, bezpośrednio po pierwszym zalogowaniu do Serwisu Informacyjnego Goldman Sachs FIZ, służący wraz z Identyfikatorem do identyfikacji i autoryzacji kolejnych logowań do Serwisu Informacyjnego Goldman Sachs FIZ,
- 15) "**Kod PIN**" kod numeryczny lub alfanumeryczny, nadawany losowo przez Administratora Serwisu Użytkownikowi, służący wraz z Numerem Uczestnika do identyfikacji i autoryzacji pierwszego logowania Użytkownika do Serwisu Informacyjnego Goldman Sachs FIZ,
- 16) "**Umowa**" zawierana w formie pisemnej za pośrednictwem Dystrybutora, umowa o korzystanie z Serwisu Informacyjnego Goldman Sachs FIZ przez Inwestorów w trakcie składania zapisu na certyfikaty inwestycyjne Funduszy zamkniętych Goldman Sachs oraz przez Uczestników, stanowiąca umowę o świadczenie usług drogą elektroniczną w rozumieniu ustawy z dnia 18 lipca 2002 r. o świadczeniu usług drogą elektroniczną (Dz. U. Nr 144, poz. 1204 z późn. zm.). Zawarcie umowy wymaga złożenia przez Inwestora lub Uczestnika stosownego oświadczenia udostępnionego przez Dystrybutora, na odpowiednim formularzu. Zasady udostępniania oraz potwierdzania w/w formularzy reguluje każdorazowo odpowiednia umowa zawarta przez Dystrybutora z Funduszami zamkniętymi Goldman Sachs lub Towarzystwem, na podstawie której został on upoważniony do występowania w imieniu Funduszy zamkniętych Goldman Sachs w zakresie oferowania, i przyjmowania zleceń dot. certyfikatów inwestycyjnych emitowanych przez Fundusze zamknięte Goldman Sachs oraz

odbierania od Uczestników innych oświadczeń związanych z uczestnictwem w Funduszach zamkniętych Goldman Sachs.

Pozostałe terminy i określenia użyte w Regulaminie mają znaczenie takie, jak w Warunkach Emisji certyfikatów inwestycyjnych i Statutach Funduszy zamkniętych Goldman Sachs.

# <span id="page-3-0"></span>**§ 2 [Zasady ogólne]**

- 1. Warunkiem zawarcia Umowy jest posiadanie certyfikatów inwestycyjnych co najmniej jednego z Funduszy zamkniętych Goldman Sachs.
- 2. Zawarcie Umowy następuje poprzez złożenie przez Inwestora lub Uczestnika stosownego oświadczenia woli na udostępnionym przez Dystrybutora, na odpowiednim formularzu, przy czym warunkiem wejścia w życie Umowy zawieranej przez Inwestora jest objęcie przez niego certyfikatów inwestycyjnych Funduszy zamkniętych Goldman Sachs w następstwie złożenia zapisu w związku z którym złożone zostało na formularzu oświadczenie, o którym mowa w zdaniu poprzednim.
- 3. Składając oświadczenie woli zawarcia Umowy na odpowiednim formularzu Inwestor lub Uczestnik potwierdza zapoznanie się i akceptację warunków niniejszego Regulaminu.
- 4. W ramach korzystania z Serwisu Użytkownik uzyskuje dostęp do informacji o wszystkich posiadanych przez siebie certyfikatach inwestycyjnych Funduszy zamkniętych Goldman Sachs, nabytych w ramach danego Numeru Uczestnika niezależnie od daty ich objęcia, z zastrzeżeniem, że udostępnienie w ramach Serwisu informacji odnośnie certyfikatów inwestycyjnych Funduszy zamkniętych Goldman Sachs nabytych przez Użytkownika w drodze czynności cywilnoprawnej wymaga zgłoszenia tej czynności Towarzystwu oraz odnotowania zmiany posiadacza tych certyfikatów inwestycyjnych w Ewidencji Uczestników danego Funduszu zamkniętego Goldman Sachs.
- 5. Administrator Serwisu nie udostępnia możliwości ustanowienia dostępu do Serwisu dla pełnomocnika. Powyższe ograniczenie nie wyłącza możliwości korzystania z Usługi za pośrednictwem pełnomocnika.
- 6. Serwis udostępniany jest przez 24 godziny na dobę, 7 dni w tygodniu, z tym, że Administrator Serwisu zastrzega sobie możliwość dokonywania planowych przerw konserwacyjnych w dostępie do Serwisu.

# <span id="page-3-1"></span>**§ 3 [Zakres przedmiotowy]**

- 1. Za pośrednictwem Serwisu Użytkownikom udostępnia się możliwość sprawdzenia stanu posiadania certyfikatów inwestycyjnych Funduszy zamkniętych Goldman Sachs.
- 2. W ramach Serwisu nie jest udostępniana możliwość składania żadnych zleceń i dyspozycji związanych z certyfikatami inwestycyjnymi i uczestnictwem w Funduszach zamkniętych Goldman Sachs.
- 3. Najpóźniej w drugim dniu roboczym po dniu otrzymania przez Administratora Serwisu oryginału formularza z oświadczeniem Uczestnika o woli uzyskania dostępu do Serwisu, Administrator Serwisu udostępnia funkcjonalności wskazane w ust. 1.
- 4. Kod PIN przesyłany jest listem poleconym na adres korespondencyjny Uczestnika wskazany do ostatnio objętych przez Uczestnika certyfikatów inwestycyjnych w ramach Numeru Uczestnika, najpóźniej w drugim dniu roboczym po dniu przydziału certyfikatów inwestycyjnych Funduszy zamkniętych Goldman Sachs. Uczestnikom posiadającym certyfikaty inwestycyjne Funduszy zamkniętych Goldman Sachs przed dniem uruchomienia Serwisu, Kod PIN został przesłał listem zwykłym na adres korespondencyjny Uczestnika wskazany do Numeru Uczestnika niezwłocznie po uruchomieniu Serwisu.
- 5. W trakcie logowania do Serwisu następuje połączenie ze stroną startową Serwisu pod adresem https://fiz.gstfi24.pl/intgsfiz/tfi/gsfiz/Login.app. Połączenie szyfrowane jest za pomocą TLS v. 1.2 (Transport Layer Security) oraz certyfikatem SSL (Secure Socket Layer) z kluczem 2048 bitowym podpisany algorytmem SHA- 256, które zapewniają poufność transmisji. Przeglądarka w celu optymalnej pracy serwisu powinna umożliwiać obsługę plików cookie oraz mieć możliwość ich zapisywania na używanym komputerze. Zapisywane pliki cookie zawierają jedynie informacje umożliwiające identyfikacje połączenia i po zakończeniu korzystania z usługi są usuwane z systemu informatycznego.
- 6. Użytkownik korzystający z Serwisu zobowiązany jest do przestrzegania zakazu przekazywania (dostarczania) treści naruszających powszechnie obowiązujące przepisy prawa.
- 7. Informacje o stanie posiadania certyfikatów inwestycyjnych Użytkownika wskazane w Serwisie podawane są według zapisów z ewidencji uczestników Funduszy zamkniętych Goldman Sachs z ostatniego dostępnego dnia wyceny danego Funduszu zamkniętego Goldman Sachs.

#### <span id="page-4-0"></span>**§ 4 [Szczegółowe zasady bezpieczeństwa oraz identyfikacja Użytkownika Serwisu]**

- 1. Identyfikacja Użytkowników korzystających z Serwisu następuje poprzez wprowadzenie w trakcie logowania do Serwisu Identyfikatora, którym jest ośmiocyfrowy Numer Uczestnika oraz Hasła.
- 2. Przed zalogowaniem do Serwisu Użytkownik obowiązany jest do skontrolowania poprawności adresu strony internetowej Serwisu (https://fiz.gstfi24.pl/) oraz zweryfikowania, czy strona zabezpieczona jest ważnym certyfikatem wystawionym przez DigiCert Inc. W przypadku zauważenia niezgodności adresu strony internetowej Serwisu, jak również braku bądź niezgodności zabezpieczenia Strony, Użytkownik odstępuje od próby zalogowania oraz zgłasza zauważone niezgodności za pośrednictwem form kontaktu udostępnionych na stronie internetowej www.gstfi.pl/informacje-i-dokumenty/zglos-blad. Tak samo Użytkownik postępuje w przypadku zauważenia wskazanych wyżej niezgodności po dokonanej próbie zalogowania do Serwisu, w szczególności wpisaniu Identyfikatora i Hasła.
- 3. Hasłem pierwszego logowania jest Kod PIN składający się z pięciu cyfr. Kod PIN przydzielany jest po nadaniu Numeru Uczestnika.
- 4. Kod PIN nadawany jest losowo i przekazywany do Użytkownika za pośrednictwem listu polecanego przesyłanego na adres korespondencyjny wskazany do ostatnio objętych przez Uczestnika certyfikatów inwestycyjnych w ramach Numeru Uczestnika.
- 5. Kod PIN jest jednorazowy i służy wyłącznie do pierwszego logowania w Serwisie.
- 6. W trakcie pierwszego logowania do Serwisu, Serwis wymusza konieczność zdefiniowania własnego Hasła. Z chwilą zatwierdzenia przez Użytkownika Hasła spełniającego wymogi bezpieczeństwa Serwisu, dostęp do Serwisu możliwy będzie wyłącznie przy pomocy Hasła ustanowionego w sposób określony w niniejszym ustępie.
- 7. W odniesieniu do haseł, o których mowa w ust. 5 i 6 Użytkownik zobowiązany jest do ich przechowywania w sposób uniemożliwiający ujawnienie osobom trzecim, nieujawniania osobom trzecim, natychmiastowej zmiany w przypadku ujawnienia osobom trzecim lub zaistnienia możliwości poznania ich przez osoby nieuprawnione.
- 8. W przypadku zapomnienia lub zagubienia Kodu PIN, jak również w przypadku ujawnienia go osobom trzecim bądź zaistnienia możliwości jego poznania przez osoby nieuprawnione, Użytkownik zgłasza potrzebę nadania nowego Kodu PIN poprzez przesłanie wniosku o nadanie Kodu PIN na adres poczty elektronicznej Towarzystwa kontakt@gs.com. W odpowiedzi na zgłoszenie, Administrator Serwisu dokonuje zmiany Kodu PIN i przesyła go Użytkownikowi za pośrednictwem listu poleconego przesyłanego na adres korespondencyjny wskazany do ostatnio objętych przez Uczestnika certyfikatów inwestycyjnych w ramach Numeru Uczestnika. Do Kodu PIN przesłanego w sposób określony w zdaniu poprzednim stosuje się odpowiednio postanowienie ustępu 6.
- 9. W przypadku trzykrotnego podania błędnego Hasła, dostęp do Serwisu zostaje automatycznie zablokowany, a Użytkownik traci prawo do korzystania z Serwisu do czasu nadania nowego Hasła w trybie określonym w ust. 11-12.
- 10. W przypadku:
	- a) zapomnienia lub zagubienia Hasła zdefiniowanego przez Uczestnika podczas pierwszego logowania do Serwisu,
	- b) ujawnienia hasła osobom trzecim bądź zaistnienia możliwości jego poznania przez osoby nieuprawnione,
	- c) zablokowania dostępu do Serwisu,

Użytkownik zgłasza potrzebę nadania nowego Hasła za pośrednictwem Serwisu (opcja "Odblokuj dostęp/zapomniałem hasła").

11. W przypadkach wymienionych w ust. 9 i 10, celem uzyskania nowego Hasła niezbędne jest podanie przez Użytkownika danych wskazanych w Umowie. Nadanie nowego Hasła następuje po pozytywnej weryfikacji danych podanych przez Użytkownika stosownie do zdania poprzedniego z danymi wskazanymi przez Użytkownika do Numeru Uczestnika. Hasło nadane zgodnie z niniejszym ustępem przekazywane jest Użytkownikowi za pośrednictwem listu poleconego przesyłanego na adres korespondencyjny wskazany do ostatnio objętych przez Uczestnika certyfikatów inwestycyjnych w ramach Numeru Uczestnika. Do Hasła przesłanego w sposób określony w zdaniu poprzednim stosuje się odpowiednio postanowienie ustępu 5.

- 12. W przypadku zapomnienia lub zagubienia Numeru Uczestnika, Użytkownik zgłasza potrzebę odzyskania Numeru Uczestnika u Dystrybutora, za pośrednictwem którego złożył zapis na certyfikaty inwestycyjne, w następstwie którego nadany został mu Numer Uczestnika.
- 13. Użytkownik obowiązany jest do korzystania z Usługi zgodnie z jej przeznaczeniem.
- 14. Wszelkie działania Użytkownika zmierzające do wywołania nieprawidłowego działania Serwisu lub powodujące takie nieprawidłowości, może skutkować zablokowaniem dostępu Użytkownika do Serwisu na czas niezbędny do wyjaśnienia okoliczności tych działań oraz rozwiązaniem Umowy ze skutkiem natychmiastowym przez Dystrybutora.

# <span id="page-6-0"></span>**§ 5 [Odpowiedzialność]**

- 1. Identyfikator, Hasło oraz Kod PIN nie powinny być udostępniane osobom trzecim.
- 2. Administrator Serwisu, Towarzystwo, ani Fundusze zamknięte Goldman Sachs nie ponoszą odpowiedzialności za szkodę powstałą wskutek przekazania przez Użytkownika Kodu PIN na adres korespondencyjny osoby trzeciej, jeśli ten adres korespondencyjny został wskazany do Numeru Uczestnika.
- 3. Administrator Serwisu, Towarzystwo, ani Fundusze zamknięte Goldman Sachs nie ponoszą odpowiedzialności za szkodę spowodowaną nie leżącymi po ich stronie awariami sieci teleinformatycznej i wadą transmisyjną. Za wadę transmisyjną w Serwisie uważa się występowanie zakłóceń urządzeń teleinformatycznych uniemożliwiających prawidłowe złożenie zlecenia w Serwisie.
- 4. Administrator Serwisu, Towarzystwo, ani Fundusze zamknięte Goldman Sachs nie ponoszą odpowiedzialności za działanie siły wyższej, przez którą rozumie się działania nadzwyczajne, nagłe, których nie można przewidzieć
- 5. Administrator Serwisu, Towarzystwo, ani Fundusze zamknięte Goldman Sachs nie ponoszą odpowiedzialności za szkody powstałe w następstwie decyzji i odnośnie objęcia, nabycia bądź wykupu certyfikatów inwestycyjnych podjętych przez Użytkowników na podstawie prezentowanych w ramach Serwisu informacji, w szczególności: wyceny certyfikatów inwestycyjnych oraz stanu posiadania certyfikatów inwestycyjnych, o ile spełnione zostały zasady udostępniania tych informacji w Serwisie określone w Regulaminie.
- 6. Administrator Serwisu, Towarzystwo, ani Fundusze zamknięte Goldman Sachs nie ponoszą odpowiedzialności, z zastrzeżeniem ograniczeń wynikających z powszechnie obowiązujących przepisów prawa, za niezawinione przez nich szkody powstałe z przyczyn leżących po stronie Użytkownika, w szczególności za szkody powstałe w następstwie korzystania przez Użytkownika z Serwisu w sposób sprzeczny z Regulaminem.

#### <span id="page-6-1"></span>**§ 6 [Tryb postępowania reklamacyjnego]**

- 1. Użytkownikowi przysługuje prawo do złożenia reklamacji dotyczącej niewłaściwego działania Serwisu.
- 2. Reklamacje mogą być przesyłane pocztą na adres Towarzystwa lub Administratora Serwisu lub poprzez formularz kontaktowy zamieszczony w zakładce "Kontakt" na stronie Towarzystwa.
- 3. Reklamacje powinny zawierać szczegółowe opisanie przedmiotu reklamacji oraz jednoznaczne instrukcje dotyczące czynności, jakich w ramach reklamacji, żąda Użytkownik.
- 4. W zależności od przedmiotu złożonej reklamacji, podlega ona rozpoznaniu przez Towarzystwo, Administratora Serwisu lub Dystrybutora w terminie 30 dni od dnia jej otrzymania, przy czym w sprawach szczególnie skomplikowanych termin ten może ulec przedłużeniu, o czym Użytkownik zostanie uprzednio poinformowany.
- 5. O wyniku rozpatrzenia reklamacji Użytkownik zostaje poinformowany w formie pisemnej lub, na wyraźne życzenie Uczestnika zawarte w zgłoszeniu reklamacyjnym, za pośrednictwem telefonu bądź poczty elektronicznej.

# <span id="page-7-0"></span>**§ 7 [Postanowienia końcowe]**

- 1. Regulamin udostępniany jest w ramach Serwisu.
- 2. Administrator zastrzega sobie prawo do jednostronnej zmiany warunków Regulaminu z ważnych przyczyn. Za ważne przyczyny uznaje się w szczególności: wprowadzanie nowych i nowelizacje powszechnie obowiązujących przepisów prawa, zmiany Warunków Emisji lub Statutów Funduszy zamkniętych Goldman Sachs, dostosowanie do koniecznych zmian w systemie informatycznym obsługującym Serwis, a w szczególności rozszerzenie, ulepszenie funkcjonalności istniejących usług lub produktów lub rezygnacja z prowadzenia niektórych usług oferowanych w ramach Serwisu.
- 3. Zmiany w zakresie treści udostępnianych w ramach Serwisu, w szczególności rozpoczęcie lub zaprzestanie, w całości bądź części, prezentowania treści w odniesieniu do poszczególnych Funduszy zamkniętych Goldman Sachs nie stanowi zmiany Regulaminu.
- 4. O zmianie Regulaminu Administrator Serwisu informuje Użytkowników poprzez udostępnienie zmian Regulaminu w ramach Serwisu.
- 5. Zmiany Regulaminu wchodzą w życie w terminie 7 dni od dnia udostępnienia w Serwisie, chyba że w ogłoszeniu podano inną, późniejszą datę ich wejścia w życie.
- 6. Uczestnik może nie wyrazić zgody na zmiany Regulaminu i złożyć za pośrednictwem Dystrybutora pisemne oświadczenie o rozwiązaniu Umowy z zachowaniem 7- dniowego okresu wypowiedzenia. Z chwilą upływu terminu wypowiedzenia, liczonego od dnia otrzymania oświadczenia przez Towarzystwo lub Administratora Serwisu następuje rozwiązanie Umowy.
- 7. Rozwiązanie Umowy nie skutkuje wykupem certyfikatów inwestycyjnych posiadanych przez Użytkownika.
- 8. Umowa ulega rozwiązaniu ze skutkiem natychmiastowym w przypadku:
	- 1) zmiany Statutów Funduszy zamkniętych Goldman Sachs uniemożliwiających prezentowanie informacji dotyczących tych Funduszy za pośrednictwem Serwisu,
	- 2) zmiany powszechnie obowiązujących przepisów prawa bądź wydania oficjalnych stanowisk organów administracji publicznej uniemożliwiające prezentowanie informacji dotyczących Funduszy zamkniętych Goldman Sachs za pośrednictwem Serwisu,
	- 3) z dniem realizacji wykupu całości posiadanych przez Użytkownika certyfikatów inwestycyjnych Funduszy zamkniętych Goldman Sachs,
- 4) wykrycia podejmowanych przez Użytkownika działań zmierzających do wywołania nieprawidłowości w działaniu Serwisu.
- 9. Z zastrzeżeniem, iż postanowienia Regulaminu nie stanowią odmiennie, terminy i określenia użyte w Regulaminie należy tłumaczyć zgodnie z ich znaczeniem nadanym w Warunkach Emisji lub Statutach Funduszy zamkniętych Goldman Sachs.
- 10. Administrator Serwisu może zaprzestać udostępniania Serwisu z powodu zaistnienia ważnych okoliczności natury prawnej, technologicznej lub bezpieczeństwa uniemożliwiających lub w znacznym stopniu utrudniających dalsze świadczenie Usługi. W takim wypadku Administrator dokona rozwiązania Umowy z zachowaniem miesięcznego terminu wypowiedzenia liczonego od dnia przesłania Użytkownikom wiadomości zawierającej stosowne oświadczenie przesłanej Użytkownikom na adres poczty elektronicznej wskazany w Umowie.